#### Brief Instructions

# bioLytical Laboratories INSTI® HCV Antibody Test

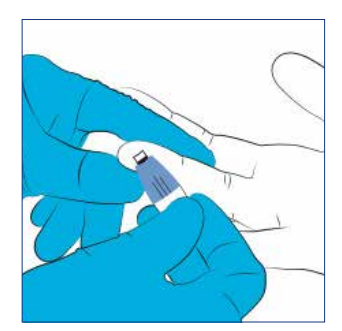

**1** Clean fingertip with<br>alcohol swab, allow to dry. Push finger gently. Place the single-use lancet firmly against the skin.

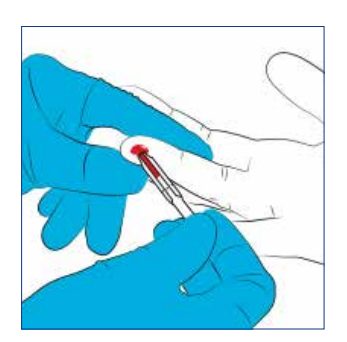

**2** Squeeze the finger to allow sufficient blood flow. Place the single-use pipette (50 µl) horizontally into the blood bead. Allow the pipette fill up until black line. Do not squeeze the pipette.

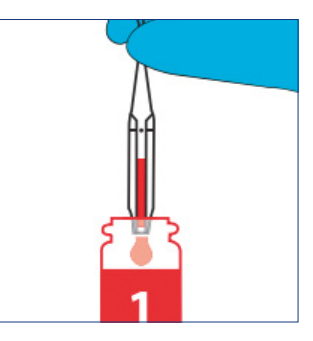

When pipette is filled, transfer the blood into the Solution 1 by squeezing the pipette bulb. Re-cap Solution 1 and invert the bottle gently few times.

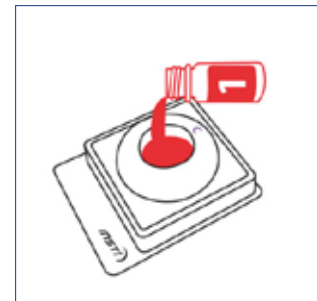

**4** Open the pouch of membrane unit without touching the test window. Pour Solution 1 with specimen into the center of the membrane unit test window. Solution 1 has to be poured to the test window in 5 minutes after adding the sample. Allow to absorb completely.

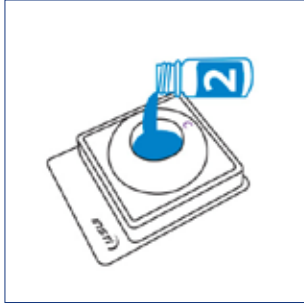

**5** Mix the Solution 2 by slowly inverting the bottle. Pour Solution 2 into the center of the test window. Allow to absorb completely.

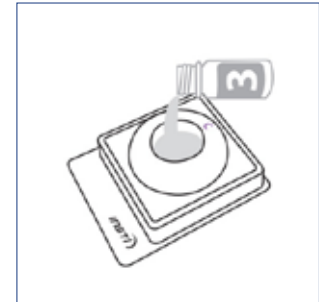

**6** Pour Solution 3 into<br>the center of the test window. Allow to absorb completely. Read the result immediately when solution 3 has absorbed into the test window. Read the results latest within 5 minutes following the addition of the Solution 3.

Please consult the instructions for use before performing the test.

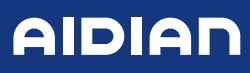

## bioLytical Laboratories INSTI® HCV Antibody Test

#### Specimen collection and handling

- Before starting gather all material needed for testing: alcohol swab, single-use lancet, single-use pipette, unopened membrane unit and one vial of Solutions 1, 2 and 3.
- Test material: wholeblood, serum or plasma (for serum and plasma please refer to kit insert).
- Refer to the instructions for use to determine when the test controls should be run.
- Store at 15–30 °C.
- · All test material should be used immediately once opened.
- All specimen should be handled as if capable of transmitting infectious diseases.
- Do not use reagents after expiry date.
- Do not mix components from different reagent lots.

### Interpretation of the results

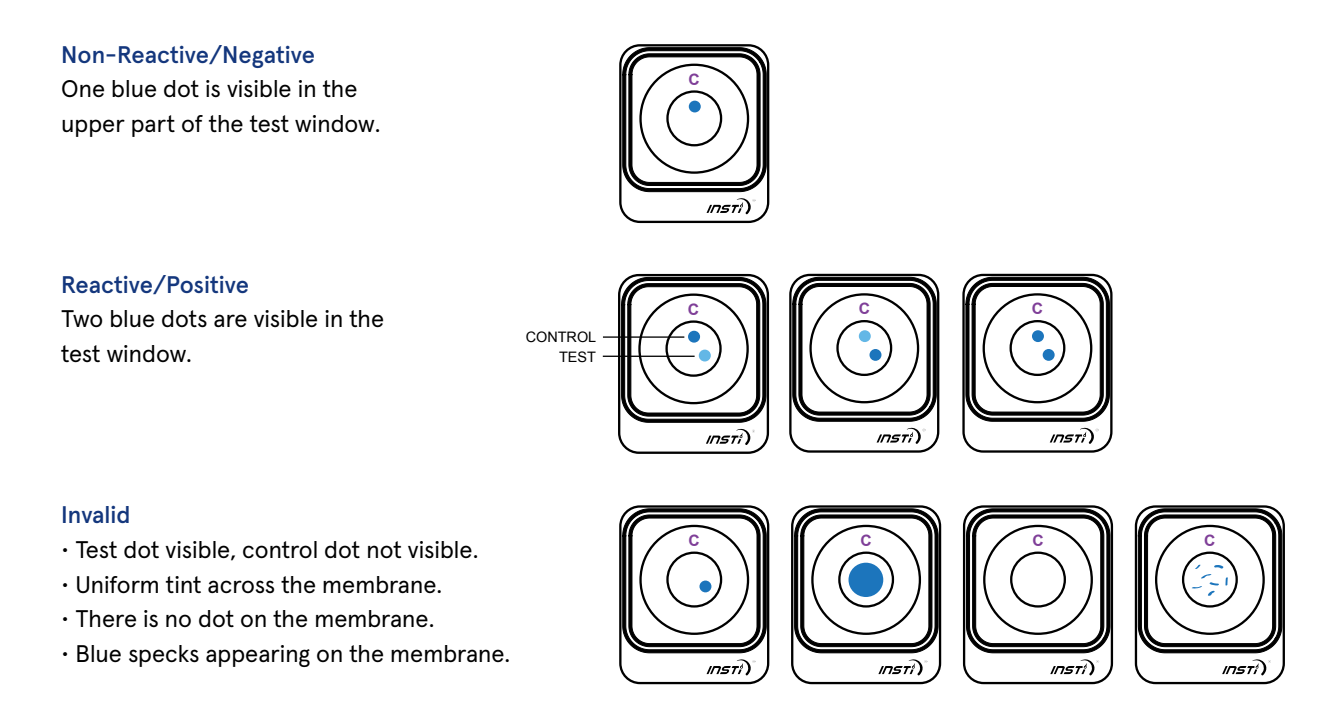

#### Contact info

Aidian Oy

aidian@aidian.eu +358 10 309 3000

For orders: orders@aidian.eu

www.aidian.eu

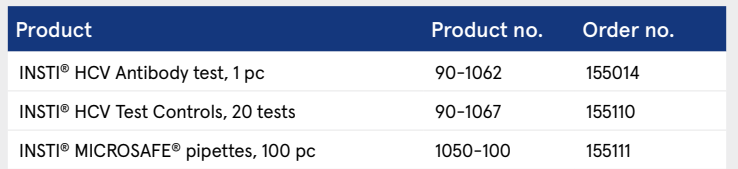